# Isabelle/PIDE as IDE for ML

Makarius Wenzel sketis.net

November 2016

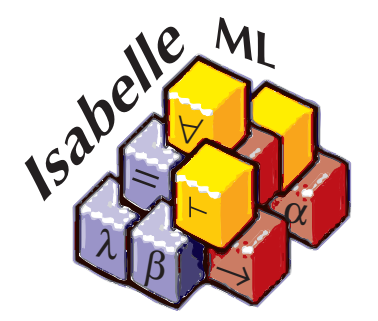

## Abstract

Isabelle is usually positioned as environment for interactive and automated theorem proving, but its Prover IDE (PIDE) may be used for regular program development as well. Standard ML is particularly important here, since it is the bootstrap language of Isabelle/ML (i.e. SML with many add-ons) and Isabelle/Pure (i.e. the logical framework).

The ML IDE functionality of Isabelle  $+$  Poly/ML is manifold:

- Continuous feedback from static analysis and semantic evaluation is already available for years, e.g. Isabelle2014 (August 2014). It is a corollary of how PIDE interaction works, and of the integration of the Poly/ML compiler into that framework. Source files are statically checked and semantically evaluated while the user is editing. The annotated sources contain markup about inferred types, references to defining positions of items etc.
- Source-level debugging within the IDE is new in Poly/ML 5.6, which is bundled with Isabelle2016 (February 2016). The Prover IDE provides the Debugger dockable to connect to running ML threads, inspect the stack frame with local ML bindings, and evaluate ML expressions in a particular run-time context. See also <http://sketis.net/2016/ml-debugging-within-the-prover-ide>.
- IDE support for the Isabelle/Pure bootstrap process is new technology for the coming release of Isabelle2016-1 (December 2016). The ROOT.ML file acts like a quasi-theory in the context of theory ML\_Bootstrap: this allows continuous checking of all loaded ML files. The theory file is presented with a modified header to import Pure from the running Isabelle instance.

It is also possible to modify standalone SML projects, to edit the sources freely in the ML IDE. For example, MetiTarski <https://bitbucket.org/lcpaulson/metitarski> can participate after some trivial changes of its ROOT.ML file.

Overall, we move more and more to an integrated framework for development of formal-reasoning tools, but other applications are admissible as well.

# Isabelle/PIDE

# PIDE approach (2009)

Prover supports asynchronous document model natively

Editor continuously sends source edits and receives markup reports

Tools may participate in document processing and markup

User constructs document content - assisted by GUI rendering of cumulative PIDE markup

## Isabelle/jEdit Prover IDE (2016)

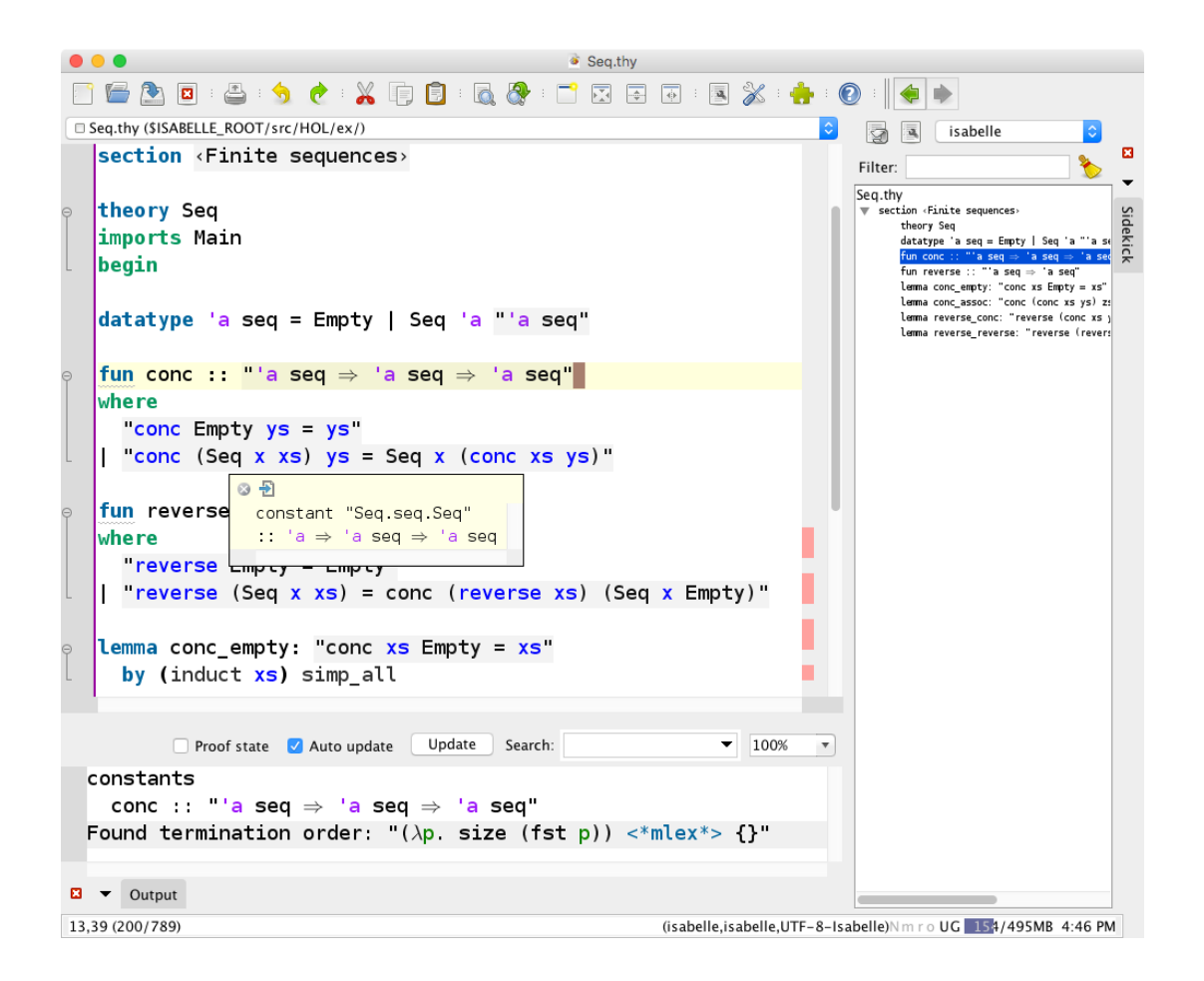

# PIDE architecture

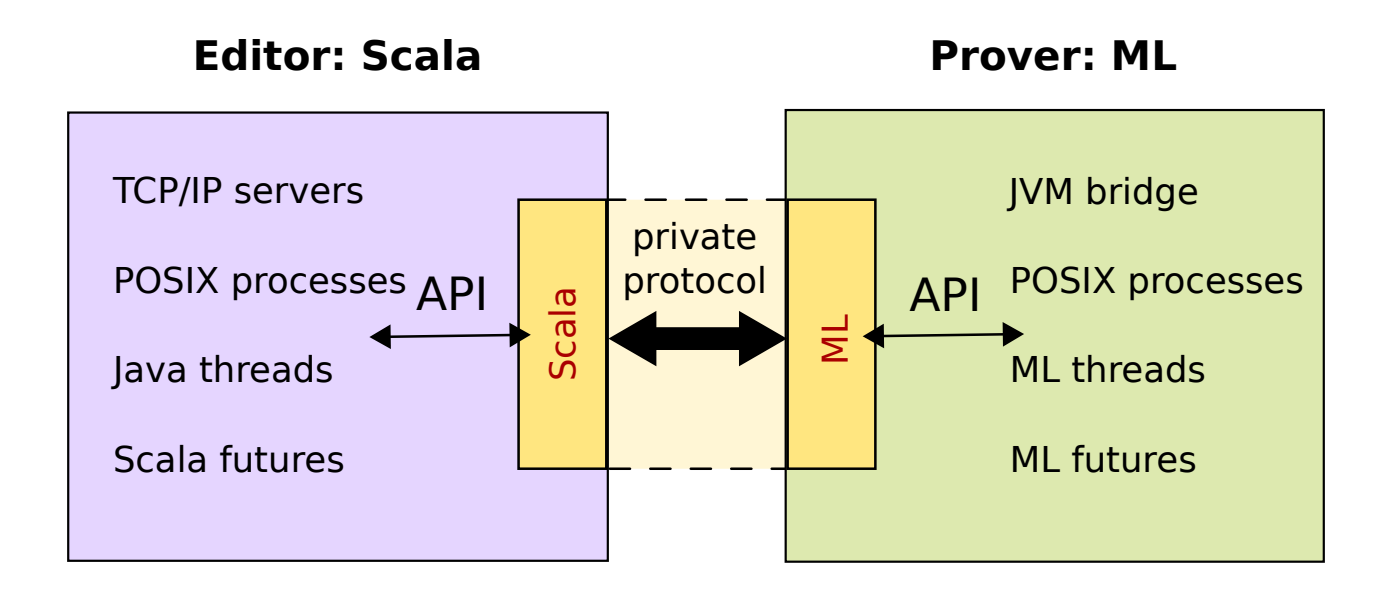

### Design principles:

- private protocol for prover connectivity (asynchronous interaction, parallel evaluation)
- public Scala API (timeless, stateless, static typing)

# PIDE markup reports

Problem: round-trip through several sophisticated syntax layers Solution: execution trace with markup reports

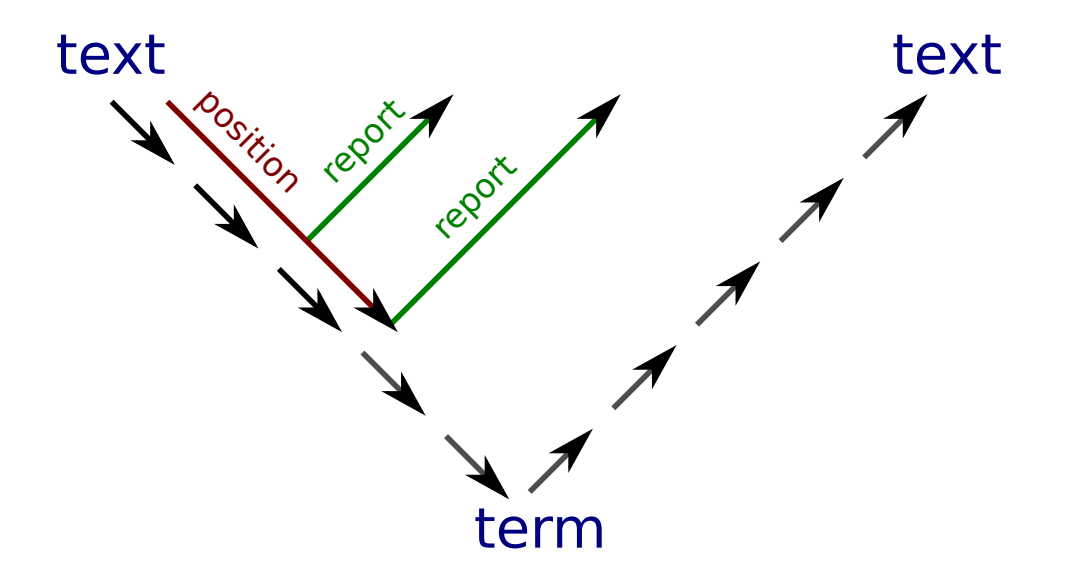

Example: semantic markup for domain-specific formal languages

# Isabelle document language

# Document structure

### Markup

- section headings (6 levels like in HTML): chapter, section, subsection, . . . , subparagraph
- text blocks: text, txt, text\_raw
- free-form LATFX macros (rare)

### Markdown

• implicit paragraphs and lists: itemize, enumerate, description

# Document antiquotations

## full form:  $@{name [options] arguments \dots}$ short form:

- 1. cartouche argument:  $\langle \langle \cdot \rangle$ <sup>n</sup> ame $\rangle$  is approach in
- 2. no argument:  $\langle \langle \rangle^{\hat{}}$  name>
- 3. standard name:  $\langle argument \rangle$

### Notable examples:

- $cartouche,$  theory\_text: self-presentation of Isar
- $\bullet\ bold,\boldsymbol{emph},\boldsymbol{verbatin},\boldsymbol{footnote}$ : text styles (with proper nesting)
- noindent, smallskip, medskip, bigskip: spacing
- $\bullet$  *cite*: formal BibT<sub>F</sub>X items
- path, file, dir,  $url$ , doc: system resources

# Isabelle/ML IDE

# Continuous feedback from static analysis and semantic evaluation

- available for years, e.g. Isabelle2014 (August 2014)
- corollary of PIDE interaction and Poly/ML compiler integration
	- static checking (syntax) e.g. warnings, errors, inferred types, references to defined items
	- dynamic evaluation (semantics) e.g. toplevel output
	- −→ Isabelle/PIDE as semantic editor for Isabelle/ML and Standard ML

### Example: inlined ML source

### $ML$

fun factorial  $0 = 1$ | factorial  $n = n * factorial$  ( $n - 1$ )

Isabelle/ML IDE 11

#### $\left\langle \right\rangle$

**ML**  $\langle factorial\ 42\rangle$ **ML**  $\langle factorial \ 10000 \ div factorial \ 9999 \rangle$ 

#### Example: external ML source

ML file ackermann.ML

- ML\_file better suited for big modules
- more editor support (mode isabelle-ml): keywords, Sidekick, folding

### Example: big ML projects within theory hierarchy

~~/src/HOL/HOL.thy ~~/src/Tools/quickcheck.ML

### Example: official Standard ML

See  $\sim$ /src/Tools/SML/Examples.thy.

# Source-level debugging within the IDE

- new in Poly/ML 5.6, which is bundled with Isabelle2016 (February 2016)
- Debugger dockable (isabelle-debugger):
	- connect to running ML threads
	- inspect stack frame with local ML bindings
	- evaluate ML expressions in run-time context
	- See also jedit chapter 5 or [http://sketis.net/2016/](http://sketis.net/2016/ml-debugging-within-the-prover-ide) [ml-debugging-within-the-prover-ide](http://sketis.net/2016/ml-debugging-within-the-prover-ide).

### Example: ML debugger

### context notes  $[|ML_debugger]|$ begin

### $ML$

```
fun\ factorial\ 0 = 1| factorial n = n * factorial (n - 1)\left. \rule{0pt}{10pt}\right.
```
#### end

**ML**  $\langle factorial \ 10 \rangle$ 

## IDE support for the Isabelle/Pure bootstrap process

### Entry points (independent!)

- $\degree$ /src/Pure/ROOTO.ML pre-bootstrap
- $\degree$  /src/Pure/ROOT.ML main bootstrap
- $\sim$  /src/Pure/Pure.thy final Pure setup (Isar commands)
- $\gamma$ 'src/Pure/ML\_Bootstrap.thy theory context for ML bootstrap

### Bootstrap state

- $\sim$  /src/Pure/Concurrent/thread\_data.ML physical thread data
- "/src/Pure/Concurrent/thread\_data\_virtual.ML Isabelle context data

# Standalone SML projects

### Example: MetiTarski

hg clone https://bitbucket.org/lcpaulson/metitarski hg import -R metitarski --no-commit metitarski-change

- original: <https://bitbucket.org/lcpaulson/metitarski>
- minimal change: metitarski-change
- main directory: metitarski
- editable project sources: metitarski/src/ROOT.ML

# **Conclusions**

# **Conclusions**

Self-application of Isabelle/PIDE to Isabelle/Pure Revival of Standard ML as Isabelle/ML (based on Poly/ML) Demonstration for other Domain-specific Formal Languages

# Try it yourself!

Current release: February 2016

<http://isabelle.in.tum.de>

Next release: December 2016

<http://isabelle.in.tum.de/website-Isabelle2016-1-RC2>